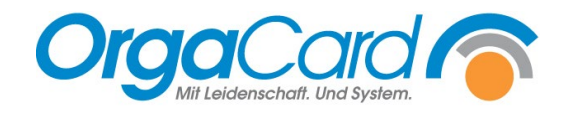

# **Behälteretiketten fehlen**

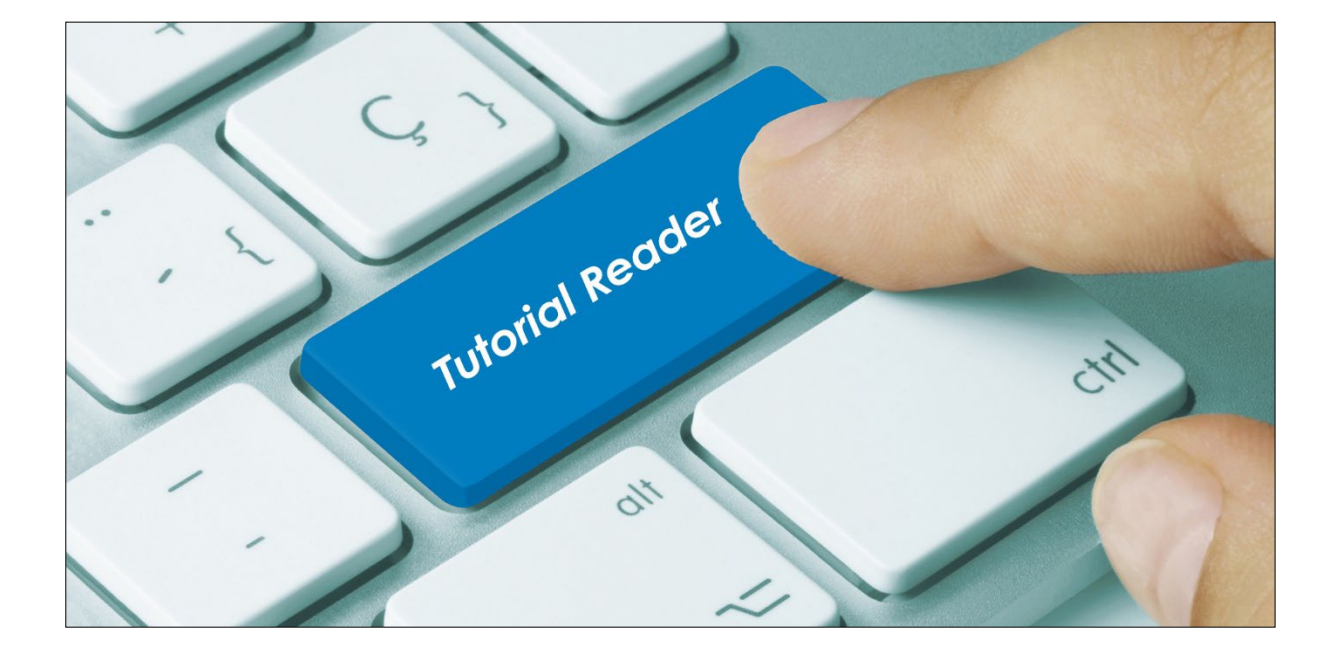

#### **Vorwort / Beschreibung**

Manchmal steht man vor dem Problem, dass keine Behälteretiketten oder bestimmte Behälteretiketten nicht gedruckt werden. Im Folgenden erhalten Sie hierzu nützliche Tipps über die möglichen Ursachen.

Sie können keine Behälteretiketten erzeugen und erhalten eine Fehlermeldung oder folgenden Hinweis:

#### **Information:**

Für die gewählten Einstellungen wurden keine Druckdaten gefunden!

Hierfür können unterschiedliche Gründe vorliegen

**1.** Portionsgewicht "0" hinterlegt. (Ausnahme, Menükomponenten, Produktionskomponenten, Nonfood-Artikel)

(Stammdaten – Komponenten – Definieren)

Hinweis: Je nach Datenbankversion erhalten Sie keine oder nicht alle Behälteretiketten.

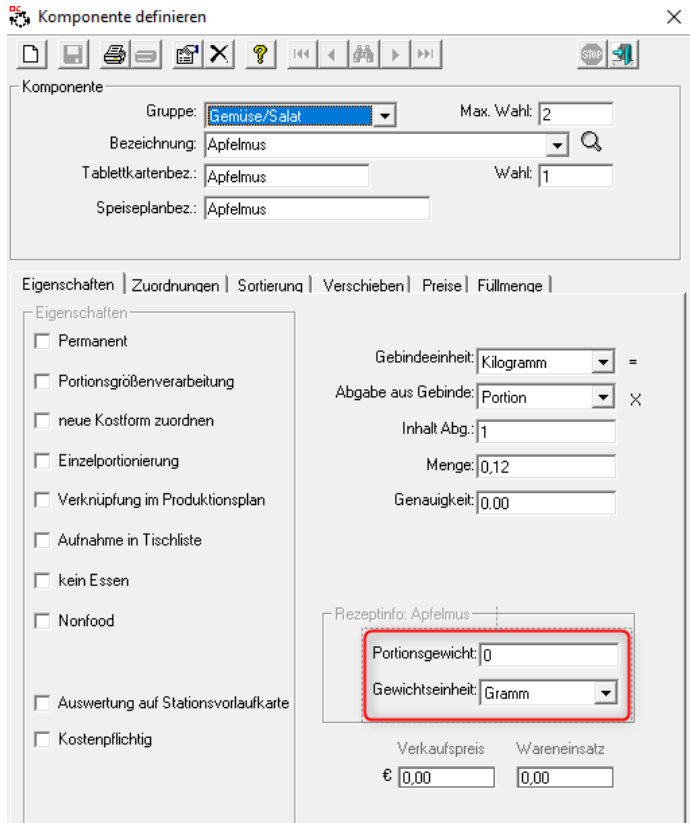

# **2. Der Komponente ist kein Behälter zugeordnet.**

(Stammdaten – Komponenten – Definieren – Zuordnungen – Behälter)

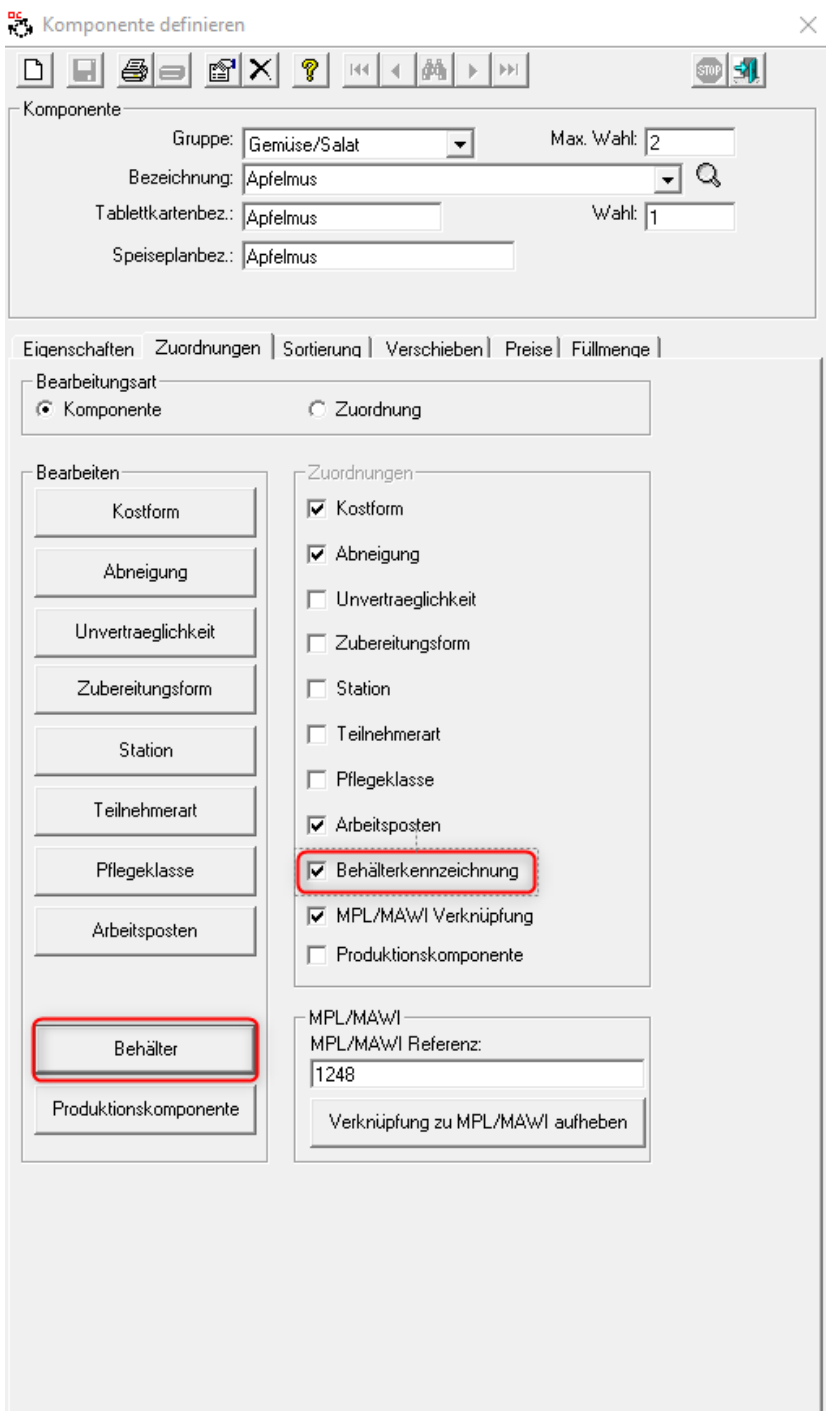

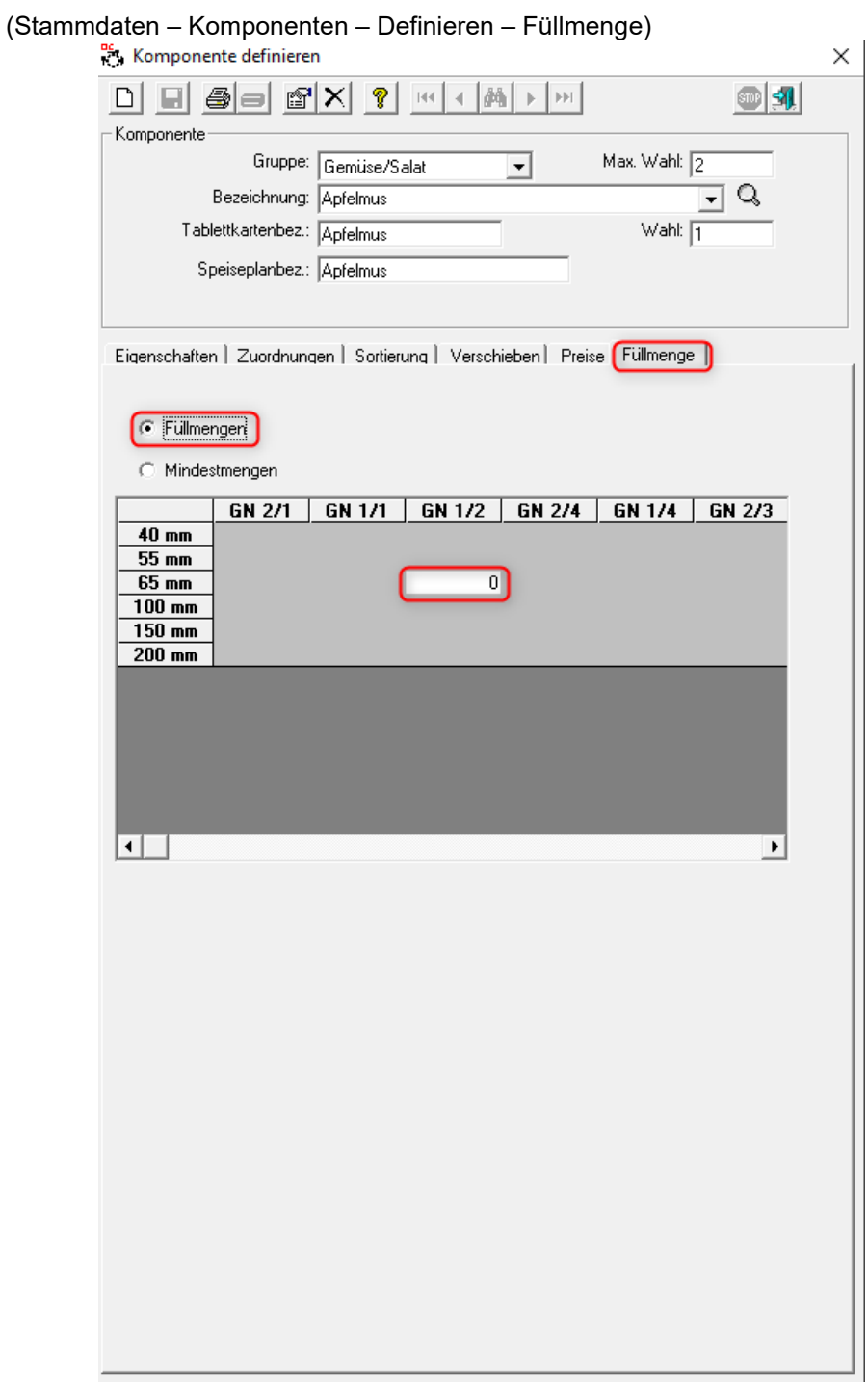

# 3. Die Füll- und / oder Mindestmenge des Behälters beträgt "0"

#### **4. Die Station ist dem Lieferort nicht zugeordnet.**

(Stammdaten – Behälterkennzeichnung – Lieferorte – Stationen zuordnen)

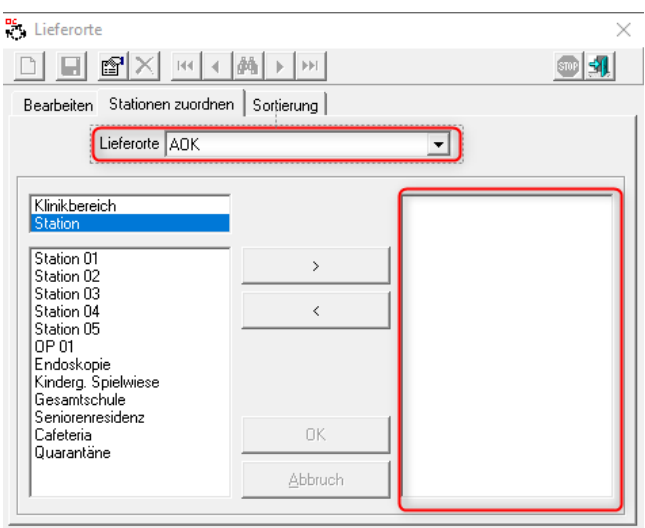

#### Hinweis:

Es darf nicht der Klinikbereich und die Station definiert werden. Somit erhalten Sie die Anzahl der Behälteretiketten doppelt.

#### **5. Die Behälter sind für die Lieferorte nicht oder fehlerhaft definiert.**

(Stammdaten – Behälterkennzeichnung – Behälterumlauf – Zulässigkeit)

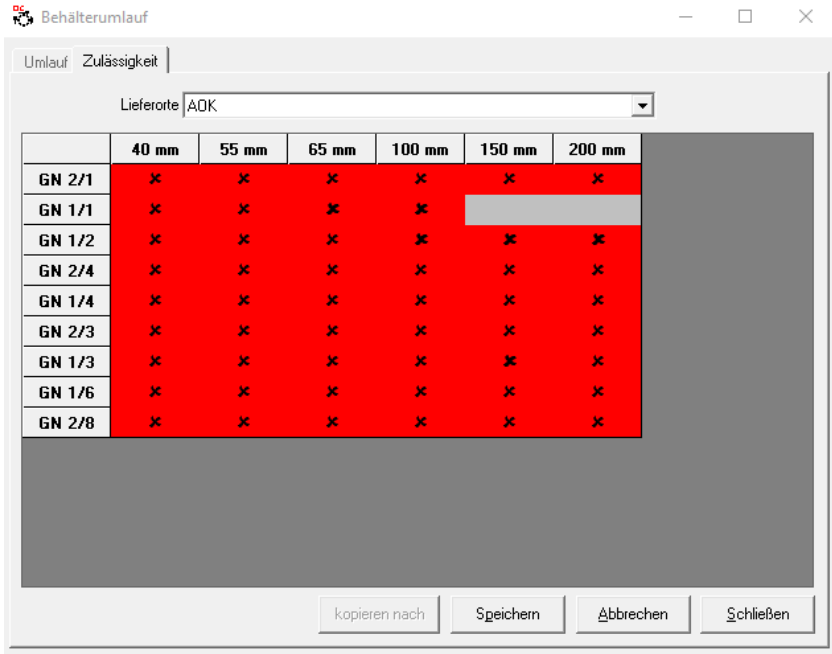

# **6. Die Station ist nicht für bei der Tourenplanung hinterlegt.**

(Stammdaten – Behälterkennzeichnung – Tourenplanung)

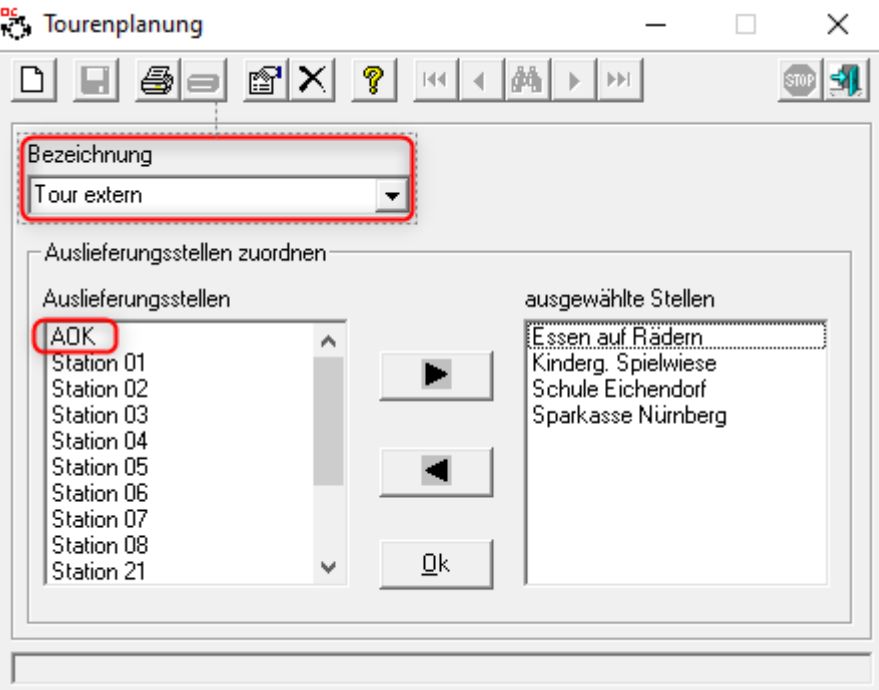

### **7. Bestellungen sind im Web-Menüassistenten / Küchensteuerung bereits verbucht.**

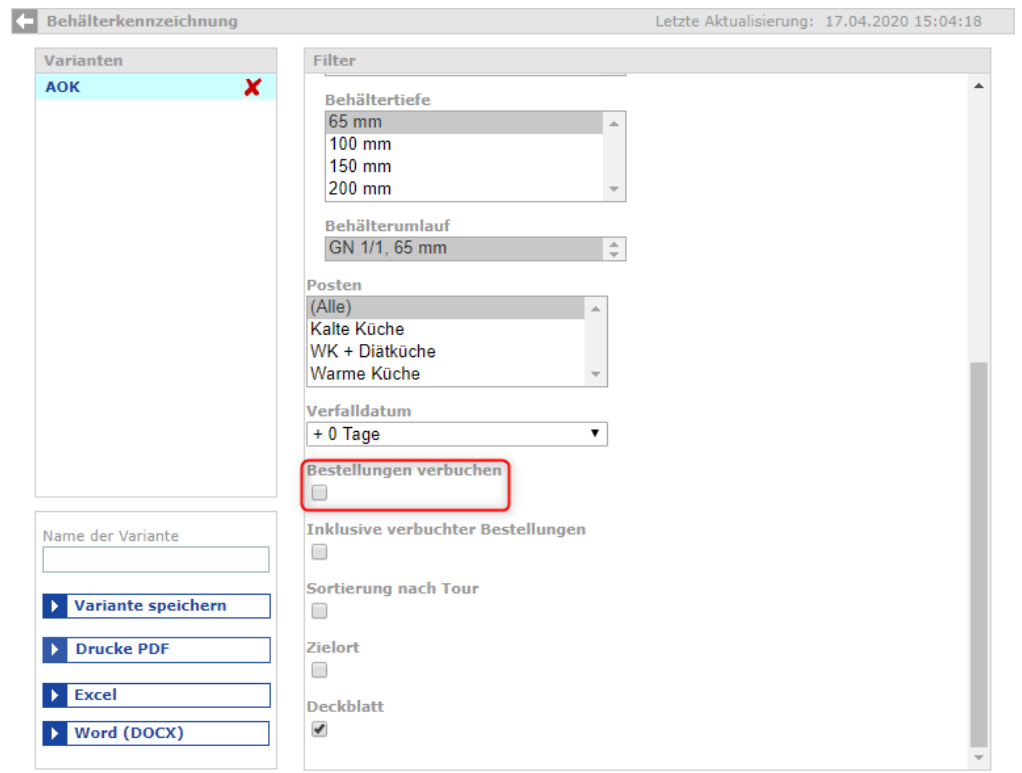

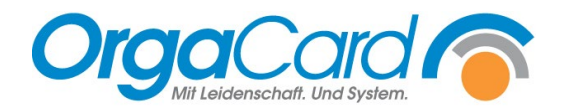

OrgaCard Siemantel & Alt GmbH Industriestraße 24 91126 Rednitzhembach<br>Tel.: +49(0)9122/180 Tel.: +49(0)9122/1809-0<br>Fax: +49(0)9122/1809-5 Fax: +49(0)9122/1809-52 E-Mail: kontakt@orgacard.de Web: www.orgacard.de

© Copyright 2024 by OrgaCard Siemantel & Alt GmbH

Änderungen vorbehalten. Dieses Dokument ist urheberrechtlich geschützt. Der Inhalt darf weder ganz noch teilweise ohne vorherige Genehmigung des Rechtsinhabers vervielfältigt oder reproduziert werden.